# **INF280**

Manipulation de bits

Antoine Amarilli

- <span id="page-1-0"></span>• Données représentées sous la forme de bits
- C++ permet de les manipuler directement
- Parfois plus rapide à exécuter
- Parfois plus rapide à écrire

<span id="page-2-0"></span>[Bases](#page-2-0)

[Ensembles](#page-7-0)

[Nombres](#page-16-0)

# **Opérations bit-à-bit**

- $a \& b \quad \cdot \text{ET bit-}\lambda \text{bit}$ 
	- Exemple :
		- 01011101
		- & 00110101
		- $= 00010101$
- $a \mid b \cdot 0$ U bit-à-bit
	- Exemple : 01011101
		-
		- 00110101
		- $= 01111101$
- 
- $a \uparrow b \rightarrow XOR$  bit-à-bit
	- Exemple : 01011101
		- ˆ 00110101
		- $= 01101000$
	- $a \cdot NOT$  bit-à-bit
		- Exemple :
			- 00110101
			- $= 11001010$

## **Décalage**

#### $a \ll i$  • Décalage vers la **gauche** (poids forts)

- Complète avec 0
- Peut tronquer
- Exemple :

 $01011101 \leq 2$ 

 $= 01110100$ 

#### $a \gg i$  • Décalage vers la **droite** (poids faibles)

- Complète avec 0 (sauf signe, voir plus tard)
- Peut tronquer
- Exemple :
	- $01011101 \gt 2$
	- $= 00010111$

\_\_builtin\_popcount(s) Nombre de 1

\_\_builtin\_ffs(s) Index du 1 le plus à droite (à partir de 1)

- $\cdot$  ffs(00000001) = 1
- $\cdot$  ffs(00000110) = 2
- $\cdot$  ffs(00000000) = 0

 $\Box$ builtin $\Box$ clz(s) Index du 1 le plus à gauche (indéfini pour **o**)

- $\cdot$  clz(10000001) = 0
- $\cdot$  clz(01000110) = 1
- $\cdot$  clz(00000000) = ?
- Attention à la priorité!
	- $\cdot$  a & b == 1
	- $\rightarrow$  a & (b == 1)
- Attention aux grands shifts!
	- $\cdot$  a  $\leq$  1337 est indéfini!
- Attention aux entiers signés!

<span id="page-7-0"></span>[Bases](#page-2-0)

#### [Ensembles](#page-7-0)

[Nombres](#page-16-0)

- Stocker un **petit ensemble** dans les bits d'un entier non-signé
- Le bit *i* est à 1 ssi l'élément *i* est dans l'ensemble
- $\rightarrow$  **Énumérer** les ensembles en énumérant les entiers
- $\rightarrow$  Plus compact que set
- $\rightarrow$  Parfois **nécessaire** pour passer en temps/mémoire!
- Dépend de la taille de l'ensemble :
	- · unsigned long long garantit 64 bits
	- · unsigned long garantit 32 bits
	- unsigned garantit 16 bits
- Aussi : uint64\_t, uint32\_t, uint16\_t, uint8\_t (avec #include <cstdint>)
- Attention à faire les bons casts!

uint64\_t  $x = 1 \ll 33$ ; // bug (comportement indéfini) uint64 t x = ((uint64 t) 1) << 33; //  $OK$ 

- s & t intersection
- s | t union
- s  $\hat{ }$  t différence symétrique

s & (1 << i) teste si l'élément *i* est dans l'ensemble

\_\_builtin\_popcount(s) nombre d'éléments

\_\_builtin\_ffs(s) index du premier élément

\_\_builtin\_clz(s) index du dernier élément

- s | (1 << i) ajouter l'élément *i*
- s & ˜(1 << i) retirer l'élément *i*
- s ˆ (1 << i) basculer l'élément *i*
	- s & (s-1) retirer le plus petit élément
- bitset<N>, taille fixe
	- $\rightarrow$  remplace les entiers quand 64 ne suffit pas
- vector<bool>, taille variable
	- $\rightarrow$  permet de changer la taille
	- $\rightarrow$  overhead de vector
- Énumérer les sous-ensembles de *s*
- Soit *n* le sous-ensemble courant
- Idée :
	- $\cdot$  | ~s pour mettre  $\lambda$  1 les bits inutiles
	- +1 pour **propager** une retenue
	- $\cdot$  & s pour remettre  $\lambda$  0 les bits inutiles
	- $\rightarrow$  Prochain sous-ensemble :  $((n \mid \tilde{g}) + 1)$  & s
- $\cdot$  a  $*$  N + b pour encoder un couple
- p/N et p%N pour décoder le couple
- Évidemment il faut *b* < *N*
- Attention à la capacité!

(Plutôt arithmétique que bit-à-bit...)

### *n***-uplets**

Plus de deux éléments :

```
// encode
long long v = 0;
for (int i = 0; i < n; i++) {
 v * = N;v := p[i];}
```
// décode for (int i = n-1; i >= 0; i--) {  $q[i] = v \% N;$  $v$  /= N; }

<span id="page-16-0"></span>[Bases](#page-2-0)

[Ensembles](#page-7-0)

[Nombres](#page-16-0)

- Entier non signé de *n* bits : de 0 à 2 *<sup>n</sup>* exclu
- Entier signé : représenter des positifs et négatifs
- Premier bit : champ du **signe** (0 pour positif)
- Positifs de 0 à 2 *<sup>n</sup>*−<sup>1</sup> exclu
- Négatifs :
	- ∙ De −1 à −2<sup>n−1</sup> i<mark>nclus</mark>
	- Bit de **signe** à 1
	- $\cdot$  Autres bits :  $2^n abs(i)$

 $\rightarrow$  Vrai en pratique mais non garanti par le standard C++

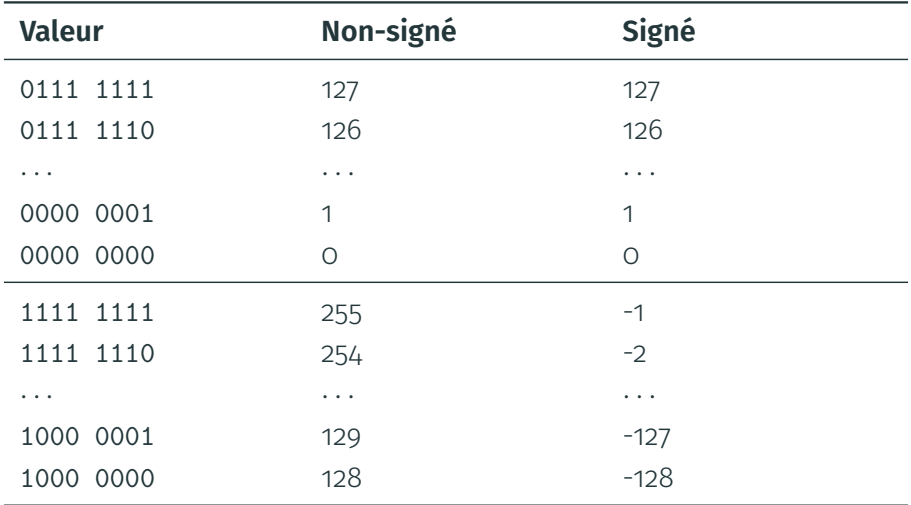

- $\cdot$  Tester si divisible par  $2$  : ! (x & 1)
- Calculer  $2^i$  :  $(1 \ll i)$
- $\cdot$  Tester si **puissance de 2** : x & k ! (x & x-1)
	- Doit contenir ≥ 1 bit à 1
	- Doit être nul si premier bit à 1 est mis à 0
	- $\rightarrow$  Doit contenir **exactement** 1 bit à 1

<span id="page-20-0"></span>[Bases](#page-2-0)

[Ensembles](#page-7-0)

[Nombres](#page-16-0)

### **Code de Gray**

- Énumérer les valeurs de 0 à 2 *<sup>n</sup>* exclu
- **Changer** un seul bit à la fois
- $\cdot$  Cas 1:0, 1
- $\cdot$  Cas 2:00, 01, 11, 10
- Récurrence :
	- Construire le code *Cn*−<sup>1</sup>
	- Construire le code miroir *Cn*−<sup>1</sup>
	- C'est également un code!
	- *C* 1 *<sup>n</sup>* est *Cn*−<sup>1</sup> en préfixant avec un 0
	- *C* 2 *<sup>n</sup>* est *Cn*−<sup>1</sup> en préfixant avec un 1
	- $\cdot$  *C*<sub>n</sub> est  $C_n^1 C_n^2$
- Application : codeurs rotatifs (suivi des rotations d'un disque)

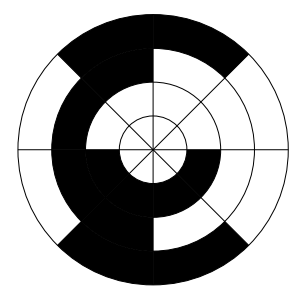